# Project

# Building Our First Salt<br>Project<br>
Project<br>
Protect<br>
Project<br>
Protect<br>
Protect<br>
Protect<br>
Protect<br>
Protect<br>
Protect<br>
Protect<br>
Protect<br>
Protect<br>
Protect<br>
Protect<br>
Protect<br>
Protect<br>
Protect<br>
Protect<br>
Protect<br>
Protect<br>
Protect<br>

# **What Are We Building?**

O The Gateway servers regularly require the upload of new firmware revisions. We will be attempting to build a project that automates the lifecycle of this process.

## **Requirements**

- Transcribe commands from Davos' notes and a change control document
- Copy firmware to a "lead" GW server.
- Perform checksum to verify firmware has not been modified from original.
- O Make commands modular, such that they can support differing versions, packages, products, etc.
- Build-in capabilities not only to provision, but to deprecate firmware.

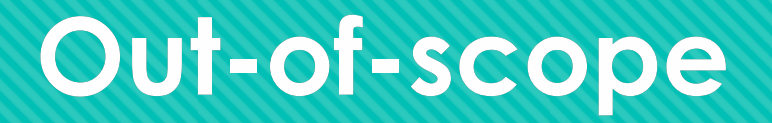

- Installing any software (cmssupport is a part of STOP RPM packages)
- Configuring cmssupport

# **Logic**

#### If / Then / Else

INSTALL\_PACKAGE=True PACKAGE=BluTag

```
if $INSTALL_PACKAGE == True
```
then

yum install -y \$PACKAGE

echo "\$PACKAGE installed!"

else

```
 echo "$PACKAGE will not be installed.
```
done

For each \$PACKAGES="\$REDACTED,\$REDACTED, \$REDACTED"

for \$PACKAGE in \$PACKAGES do yum install –y \$PACKAGE echo "\$PACKAGE installed" done

## **Test-Driven Development**

- Tests are ALWAYS about what data you are feeding into a system, and what results you expect to see.
- In Salt, tests can be as simple as creating pillars before you start working with code.
- Pillars are ultimately what will be used to perform integration tests, when using a tool like KitchenCI.

## **Create a Pillar File**

- O To begin, we will create a pillar file that contains a data structure we would like to use.
- We will save this under:
	- ./pillar/gateway.sls

gateway: firmware: packages: \$REDACTED: V7\_9\_1\_27: target: ALL version\_simple: 9.1.27 present: True checksum: 15BC type: T bit\_length: 128

# **Add Pillar to Top File**

- O Now, let's assign our pillar to an environment and a target in the top file:
	- ./pillar/top.sls

development: '\*gw\*': - gateway

#### **Create a Salt State**

- With pillars out of the way, let's create our first state file:
	- ./salt/gateway/init.sls

Include:

- gateway.configure

#### **Create a Salt State**

O Now, let's create a second: ./salt/gateway/configure.sls Let's also update our top file: development: '\*gw\*': - gateway

- Looking at our code, it is clear that most of what we need to do will be performed over the command line. Thus, we should use the **cmd.run** function.
- O Let's create the most simple of states just to confirm that cmd.run is functioning correctly.

gateway-configure-{{saltenv}}:

cmd.run:

- name: echo "Testing Salt function!"

# **Testing "configure.sls"**

- With that completed, let's commit and push our code to the "development" branch.
- O Now, run the following command to test your changes:
	- salt 'd1gw01' state.highstate saltenv=development pillarenv=development

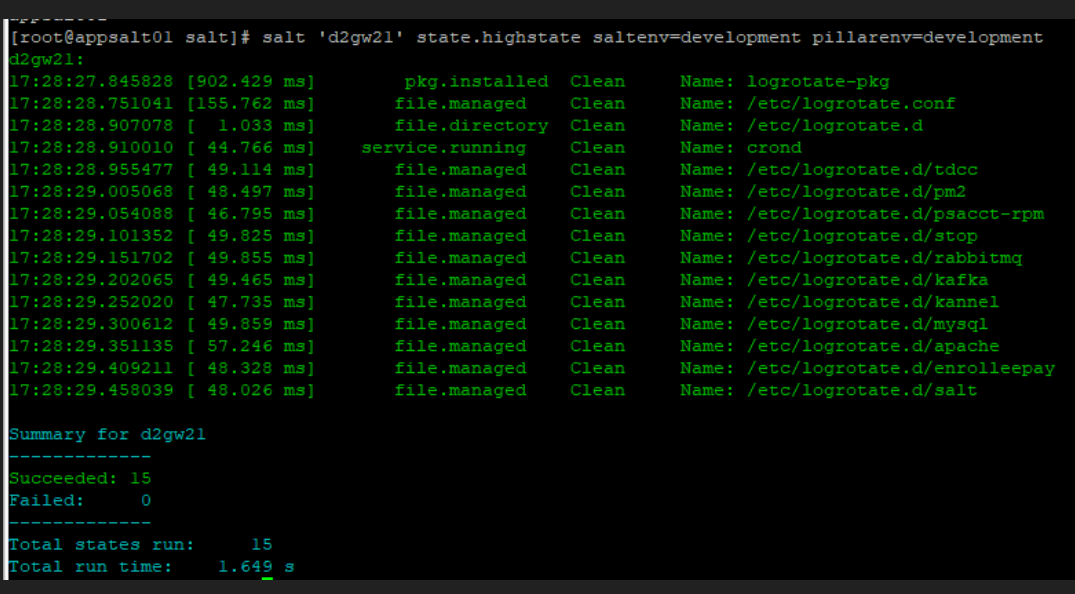

 Now that our states are working properly, let's feed some data into them. To do this, we must import pillar data.

{% for package, versions in salt['pillar.get']('gateway:firmware:packages').items() %} gateway-configure-{{ saltenv }}-{{ package }}-{{ version }}:

cmd.run:

- name: echo "Installing {{ package }} version {{ version }}!"
- runas: tdcc
- cwd: /usr/local/tdcc/cmssupport

{% endfor %}

#### Expected Result

- O Now, if we run another highstate, we expect to get this result:
	- O Installing \$REDACTED version V2\_11\_00!

#### Actual Result

- O Instead, we get this result:
	- O Installing \$REDACTED version V2\_11\_00!
	- O Installing \$REDACTED version V1\_11\_00!

- O This happens because we have not excluded packages from installation.
- O To do this, we must use if/then/else logic.

<See project code>

# **Testing "configure.sls"**

 From here, we should be able to test installing/removing packages by toggling data in our pillar files.

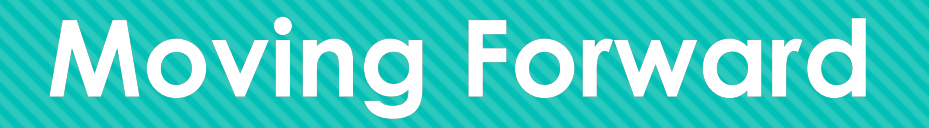

- O Our project is far from complete. There are many more commands we must configure, and there are inevitably going to be flaws in our design. Revision and testing will be necessary.
- Remember to make incremental and small changes. Changing too much at once adds unnecessary complexity to the troubleshooting process.

## **Questions?**

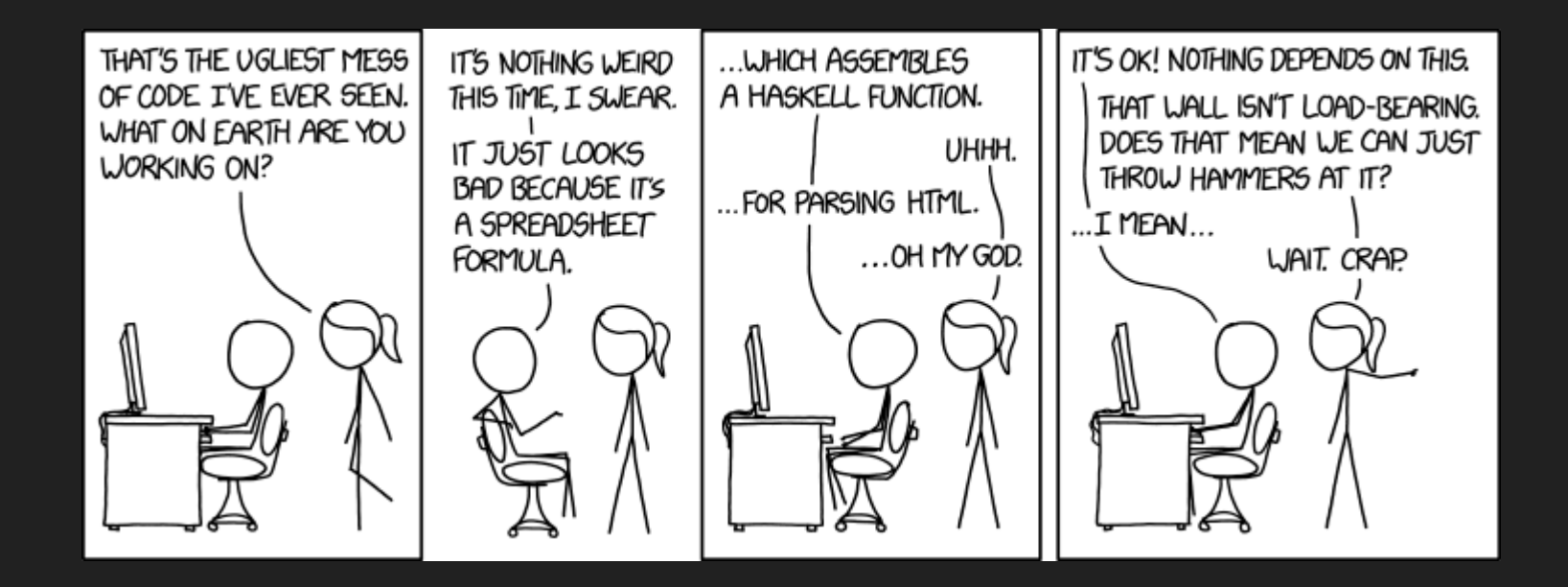